### **Display**

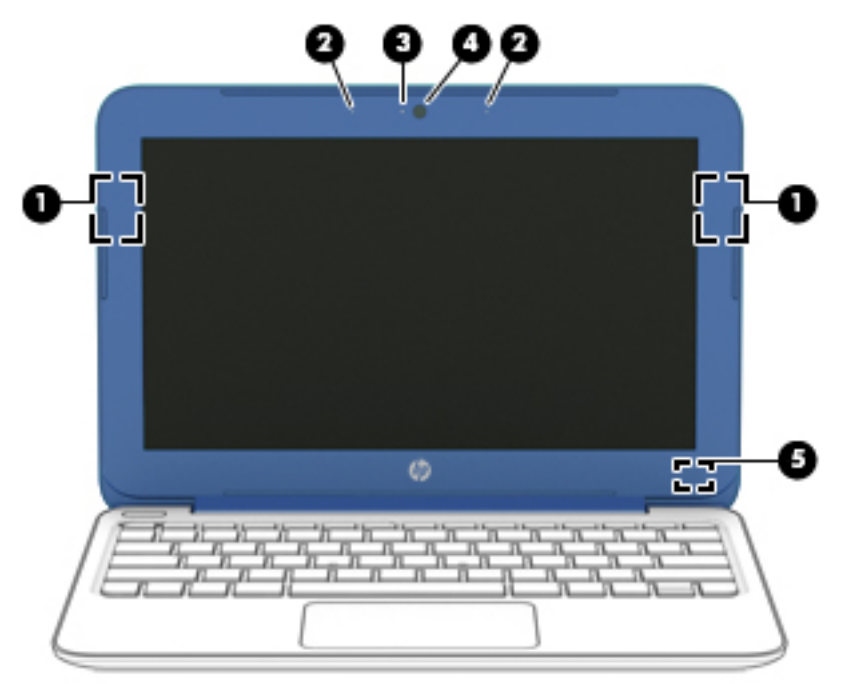

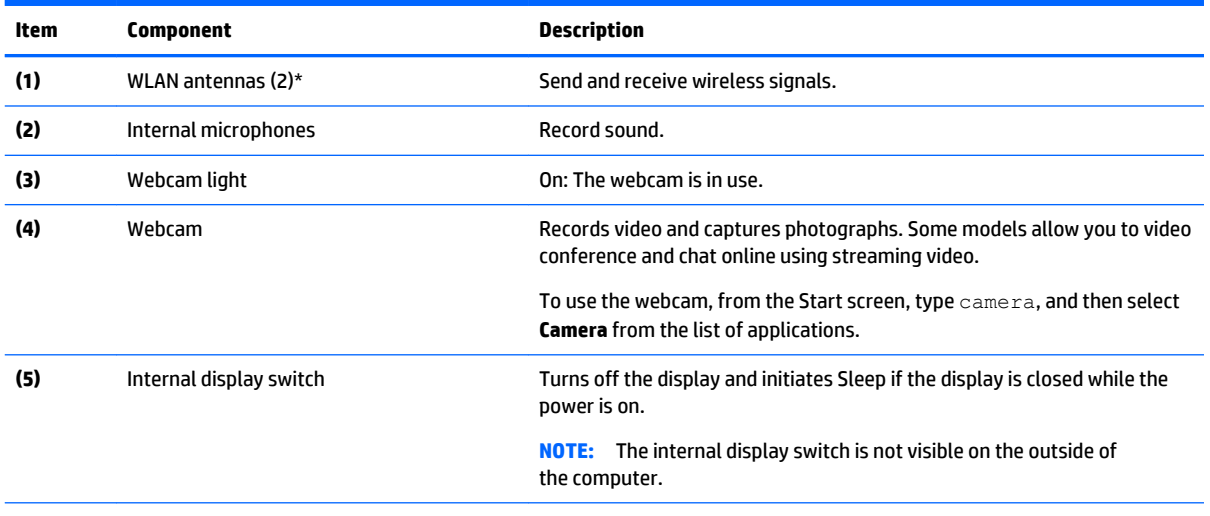

\*The antennas are not visible from the outside of the computer. For optimal transmission, keep the areas immediately around the antennas free from obstructions. For wireless regulatory notices, see the section of the *Regulatory, Safety, and Environmental Notices*  that apply to your country or region. To access this guide, from the Start screen, type support, and then select the **HP Support Assistant** app.

### **Buttons**

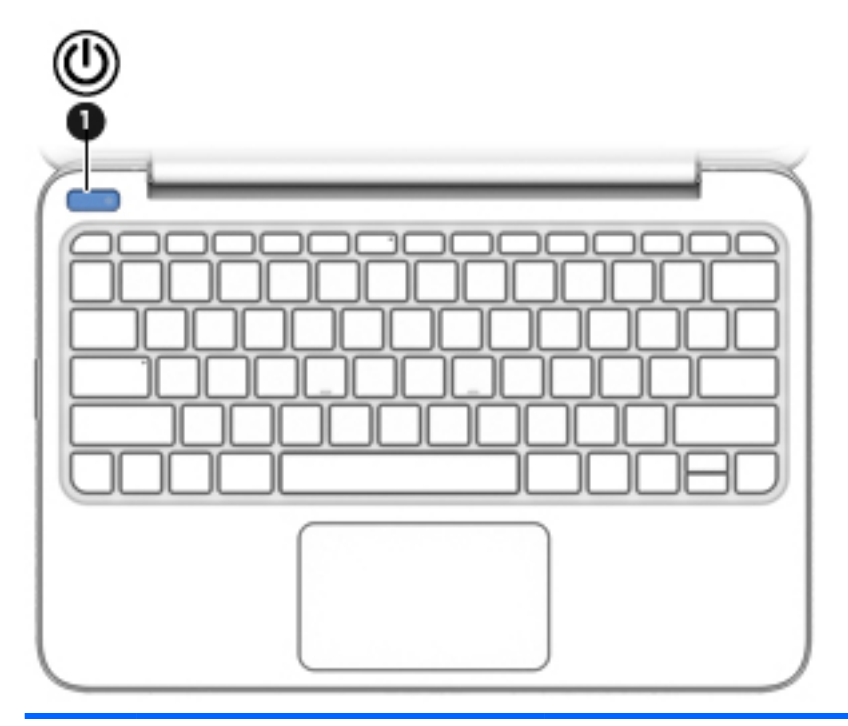

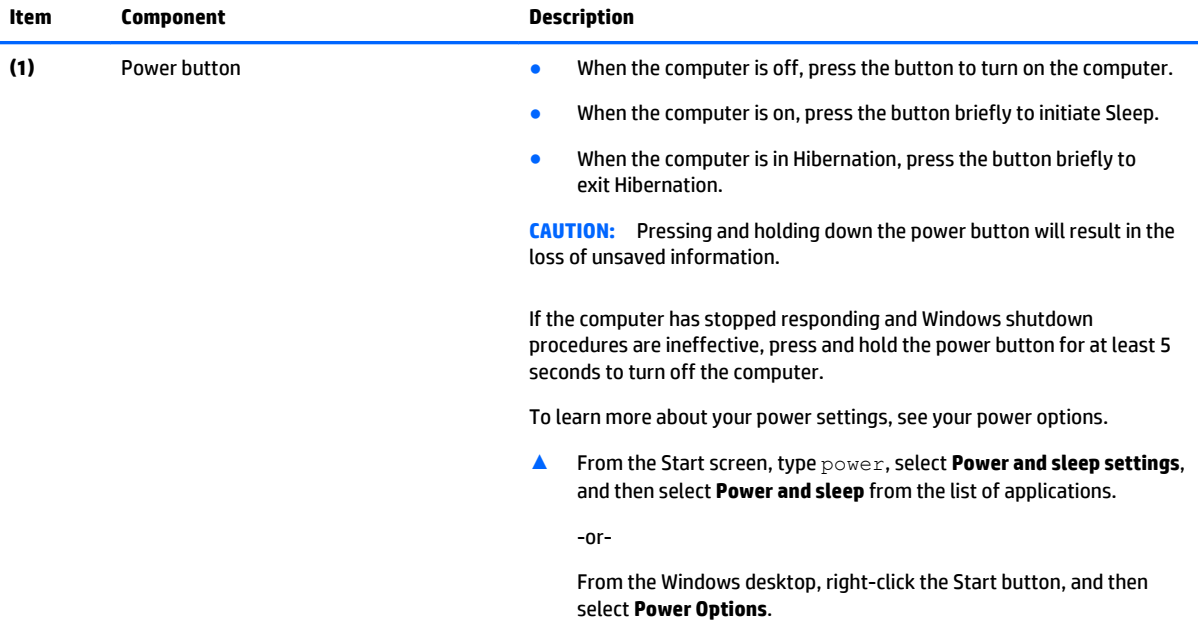

# **Keys**

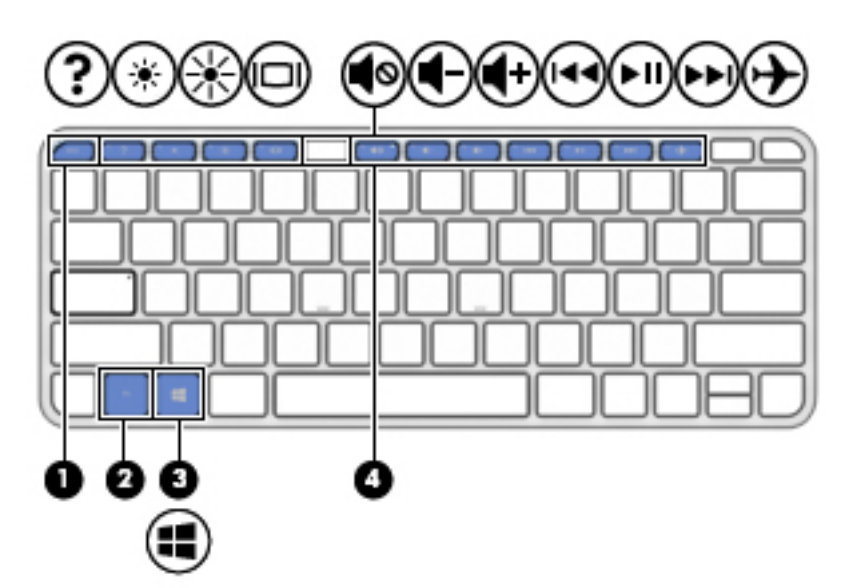

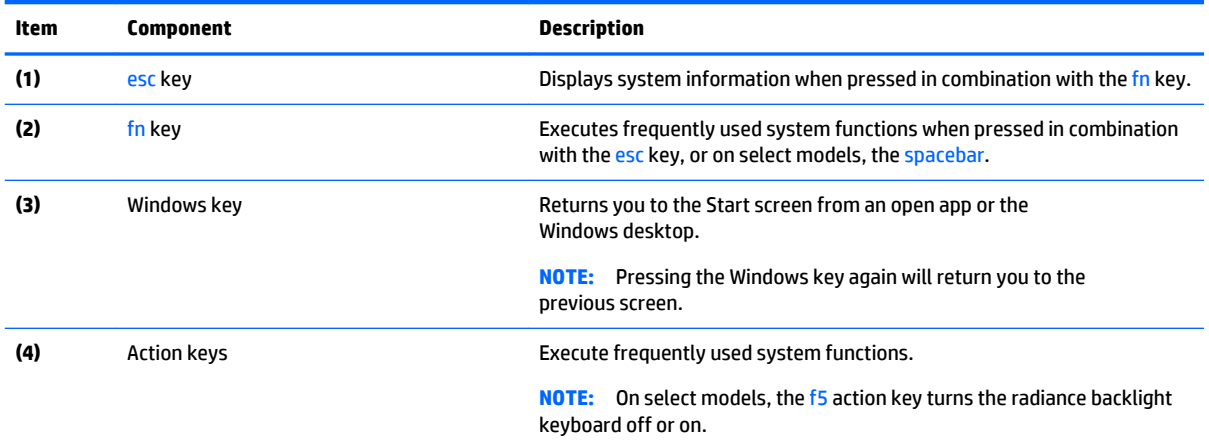

# **Lights**

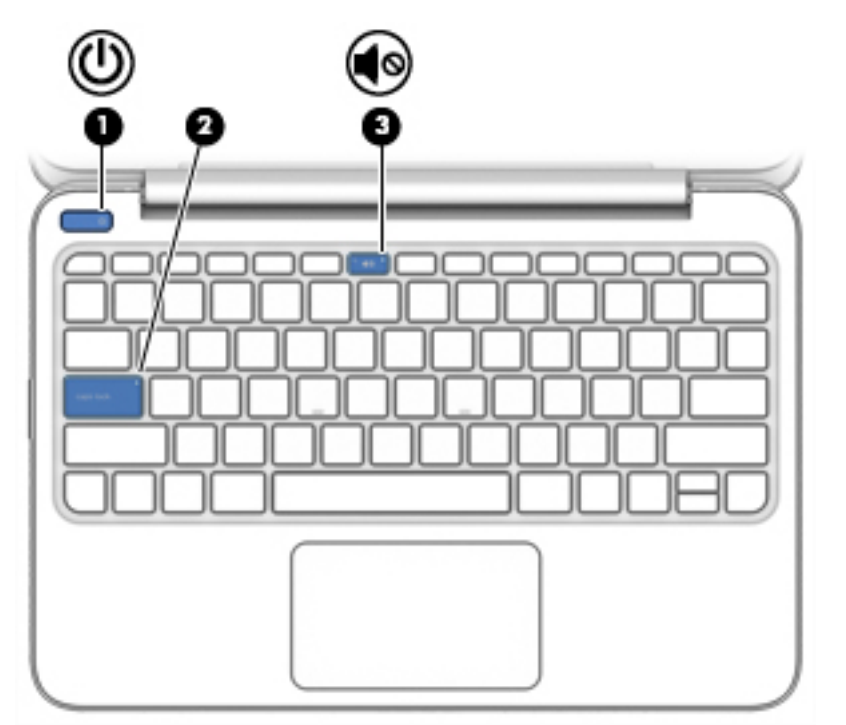

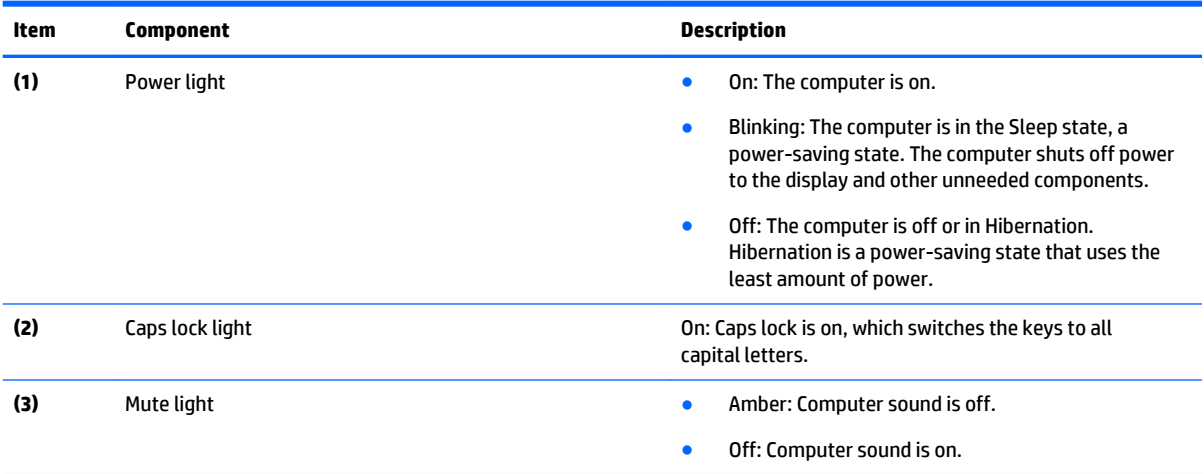

## **TouchPad**

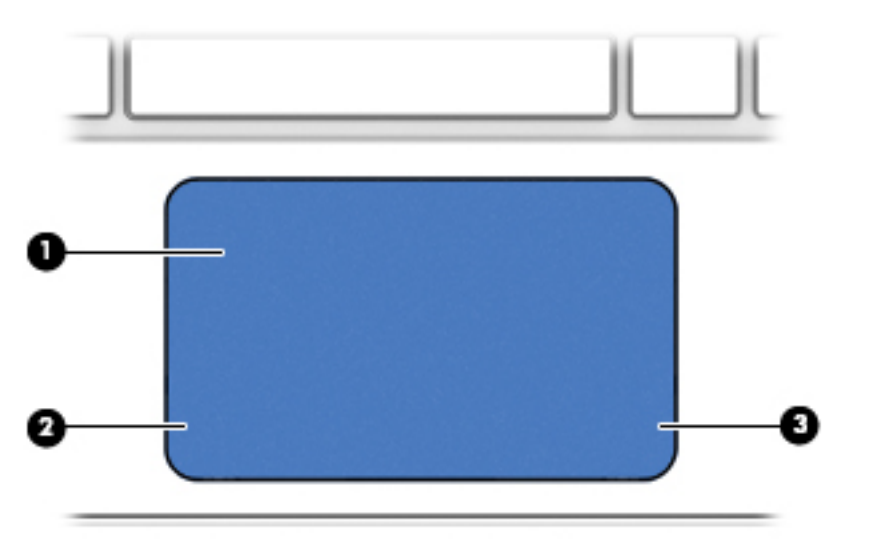

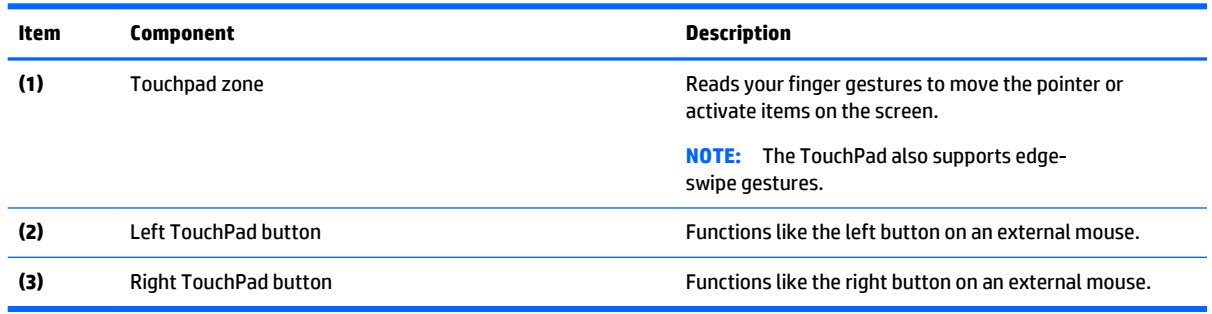

### **Left side**

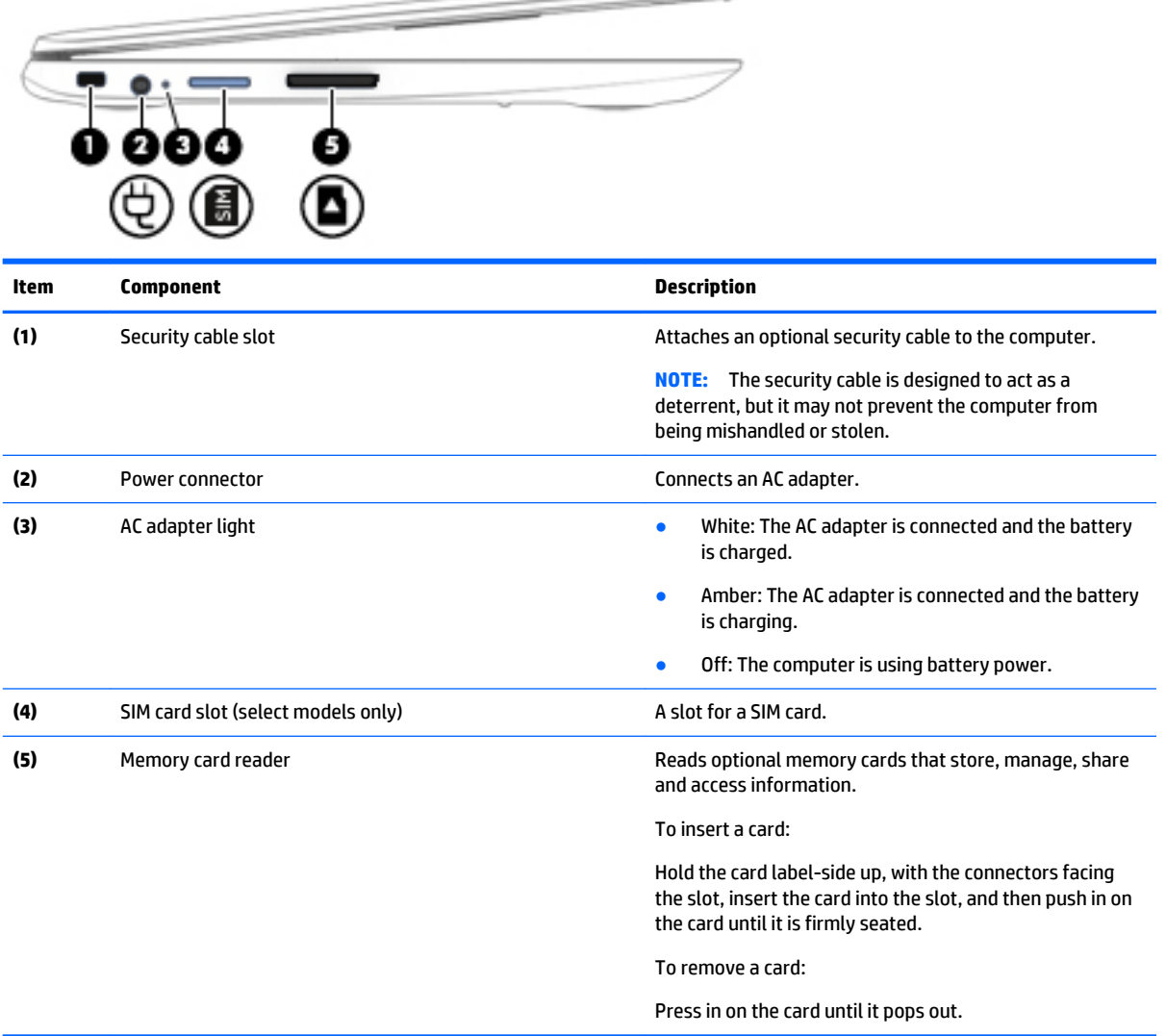

 $\overline{\phantom{a}}$ 

# **Right side**

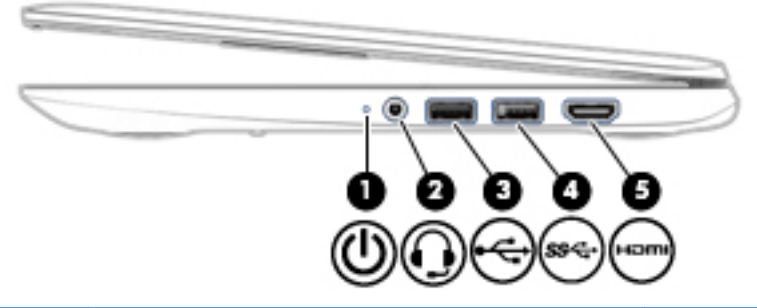

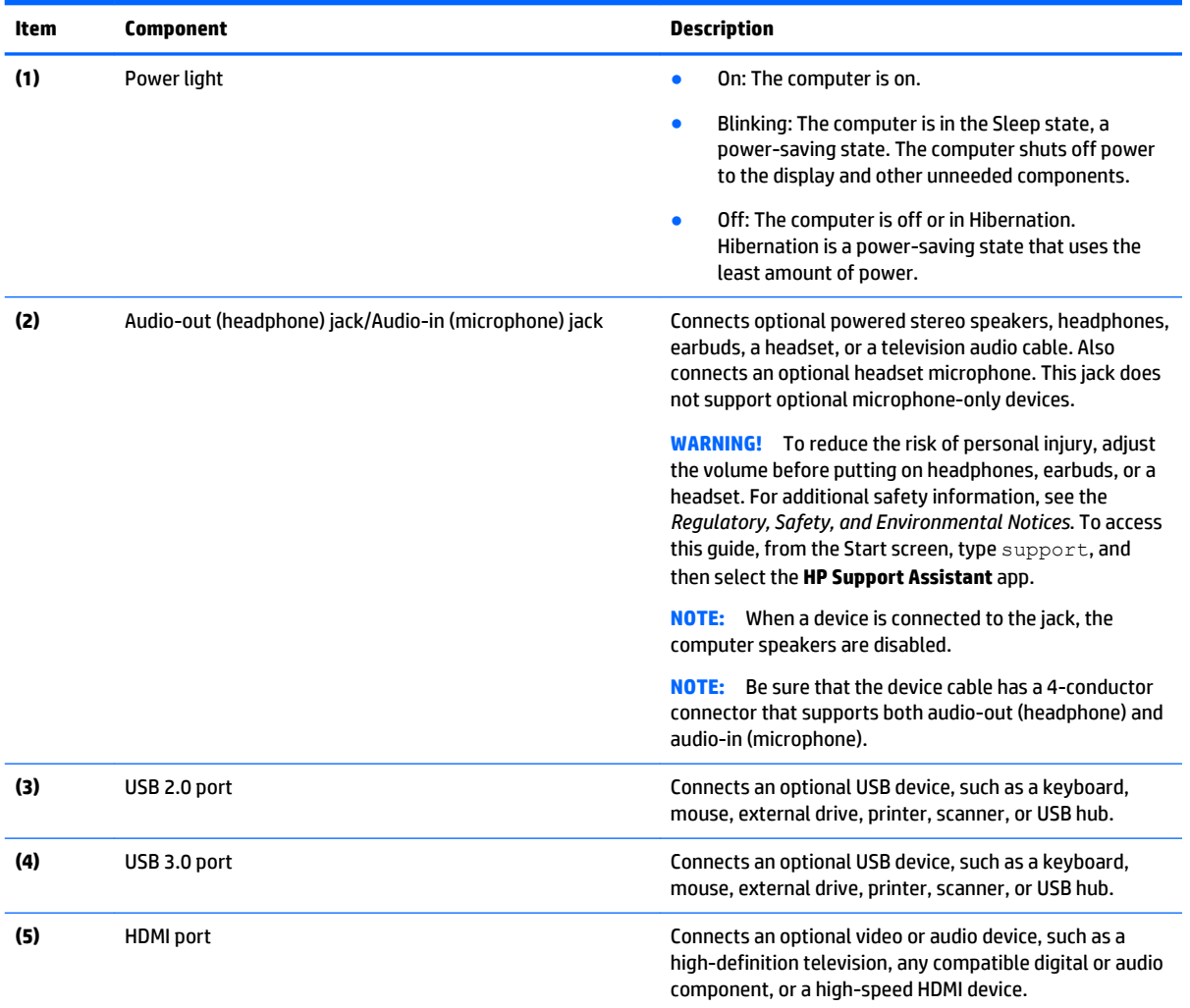

### **Bottom**

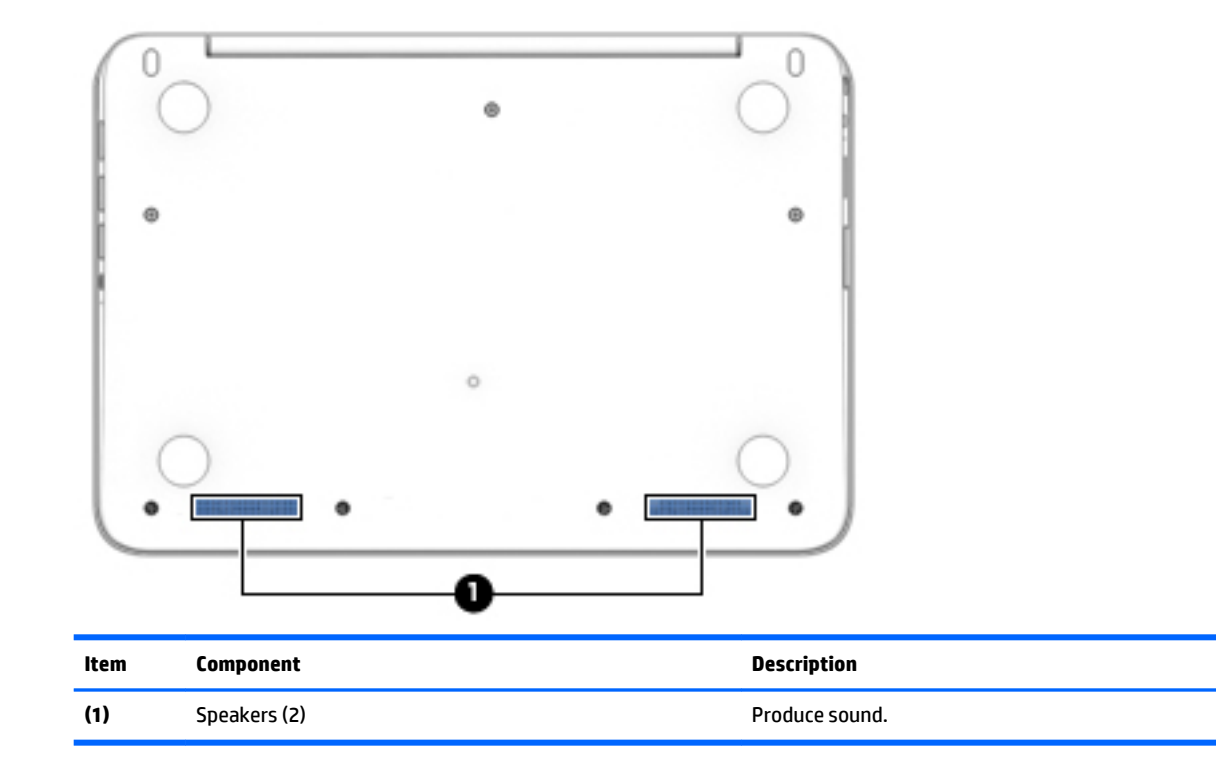